# **Section 3**

## **Beginning**

In this section, you'll learn about installing *911*−*App*.

**Installing** *911*−*App***...** Explains how to install *911*−*App* on your client workstation. **Chapter 7**

### **Chapter <Chapter #>**

## **Installing**  *911*−*App*

This chapter explains the software and hardware requirements for a *911*−*App* client workstation. This chapter also contains procedures for installing the client application on a client workstation. For information on installing the server, refer to the *Operating 911*−*App* manual.

**Note** The server application *must* be installed before you can execute the client application on your workstation. Check with your System Operator to verify that the server is installed.

#### **Included Items**

Based on your job function, verify that you have the appropriate items from the following list:

- *Getting Started* manual
- *Using the 911*−*App* manual
- *Administering 911*−*App* manual
- *Operating 911*−*App* manual
- *911*−*App Reference* card
- *911*−*App* subsystem diskettes

#### **Hardware Requirements**

**911−***App* requires the following minimum hardware for each client workstation:

- 80386 DX processor with 8 MB RAM
- 80 MB hard disk
- Ethernet board
- VGA or higher resolution monitor
- 3 1/2" high density (1.44 MB) floppy drive
- Mouse

*[911 Company]* recommends the following hardware for each client workstation:

- 80486 DX2/66 processor / 16 MB RAM with VESA local bus
- 420 MB hard disk
- Ethernet board
- VESA local bus video adapter supporting 1280x1024 noninterlaced scan rates
- VESA compliant 15" SVGA monitor with .28 or less dot pitch supporting 1280x1024 non-interlaced scan rates
- 3 1/2" high density (1.44 MB) floppy drive
- **Mouse**

911−*App* requires at least an 80386 DX processor with 8 MB RAM for each client workstation, although an 80486 DX processor with 16 MB RAM is preferable. A faster processor and more RAM will improve the performance of the *911*−*App* user interface. If you are in the process of purchasing equipment, *[911 Company]* strongly recommends purchasing an 80486 DX2/66 processor.

Based on the size of the recommended software for *911*−*App*, *[911 Company]* recommends at least an 80 MB hard disk. Larger hard disks may be necessary to store data locally for ad hoc query and manipulation. If you are in the process of purchasing equipment, you probably will not be able to find a hard disk that is less than 210 MB. *[911 Company]* strongly recommends that you purchase at least a 420 MB hard disk.

Each client workstation needs an Ethernet board to communicate with the Ethernet network. The connection on the Ethernet board depends on the type of Ethernet.

*[911 Company]* recommends that each client workstation have a VGA or higher resolution monitor. Monitors should be at least .28 dot pitch and support noninterlaced scan rates at resolutions of 800x600 and 1024x768 if those resolutions will be used. Higher resolution monitors will enable viewing of more information, especially in table views of data.

The *911*−*App* user interface requires both keyboard and mouse inputs.

#### **Software Requirements**

**911−***App* requires the following minimum software configuration for each client workstation:

- DOS 6.2 or higher
- Windows 3.1 or higher (not Windows 95, not Windows NT)
- TCP/IP Software (Novell LAN Workplace for DOS 4.1 recommended)
- Novell Netware 3.11 or higher (Novell Netware 4.02 is preferred)
- Oracle SQL\*Net 2.1.4.1.4 or higher (Oracle TCP/IP Adapter 2.1.4.1.3A)
- 911−App Version 4.0 client application
- Optional access software—Paradox 5.0 for Windows, Excel 5.0, ODBC 1.1.0.0

*[911 Company]* recommends using LAN Workplace for DOS 4.1 to provide TCP/IP protocol support. This recommendation is based on the *911*−*App* Version 4.0 in-house development environment, which uses LAN Workplace for DOS. Although there are many other packages that supply TCP/IP support, *[911 COMPANY]* provides limited assistance with them.

Communication with the LAN file server requires Novell's ODI drivers. LAN Workplace for DOS requires Novell's LSL ODI driver.

SQL\*Net uses the TCP/IP protocol to communicate with the database on the Stratus server. You can also use other tools to access the database, such as Paradox or Excel. These tools provide interactive query and report facilities. These tools may also require additional communication software. For instance, Excel 5.0 uses ODBC to communicate with an Oracle database.

**911−***App* provides the user interface for displaying and manipulating the database.

### **Installing a**  *SYSTEM-9***® Client Application**

911−*App* is based on a client/server architecture. A client/server architecture enables multiple users to share data on one or more servers. Each client handles user interaction and displays the data. The server manages and processes the data that the clients share.

For *911*−*App*, the client application runs on your workstation. The client application allows you to display and manipulate data. The client application processes all your inputs and enables you to communicate with the server. You can access data from the server, view and manipulate that data, and create ad hoc queries and reports on your workstation.

For *911*−*App*, the Stratus computer is the server. The Stratus server manages and processes the data that the client applications share. *911*−*App* stores all critical data in an ORACLE database on the server. All of the client applications use the data stored on the Stratus server.

The following steps describe how to install a *911*−*App* client application.

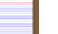

**Note** Installation of the **911−***App* server application is performed by your System Operator or *[911 COMPANY]*. The server must be installed before you can execute the client application.

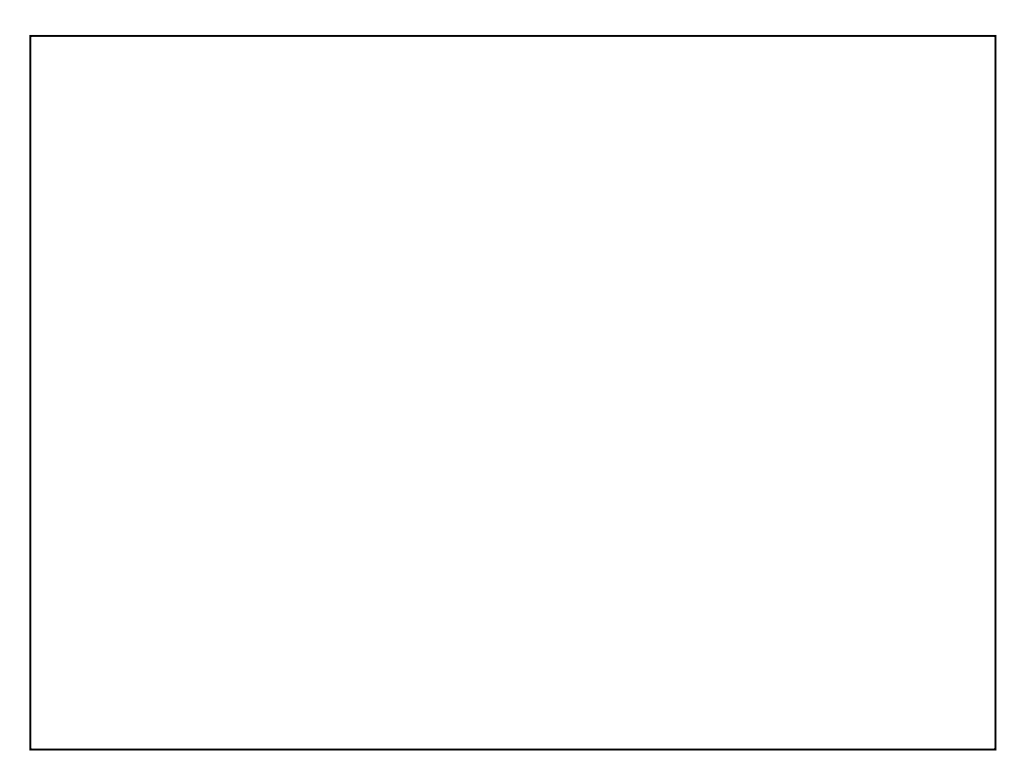

*911*−*App install window*

To install a *911*−*App* client application:

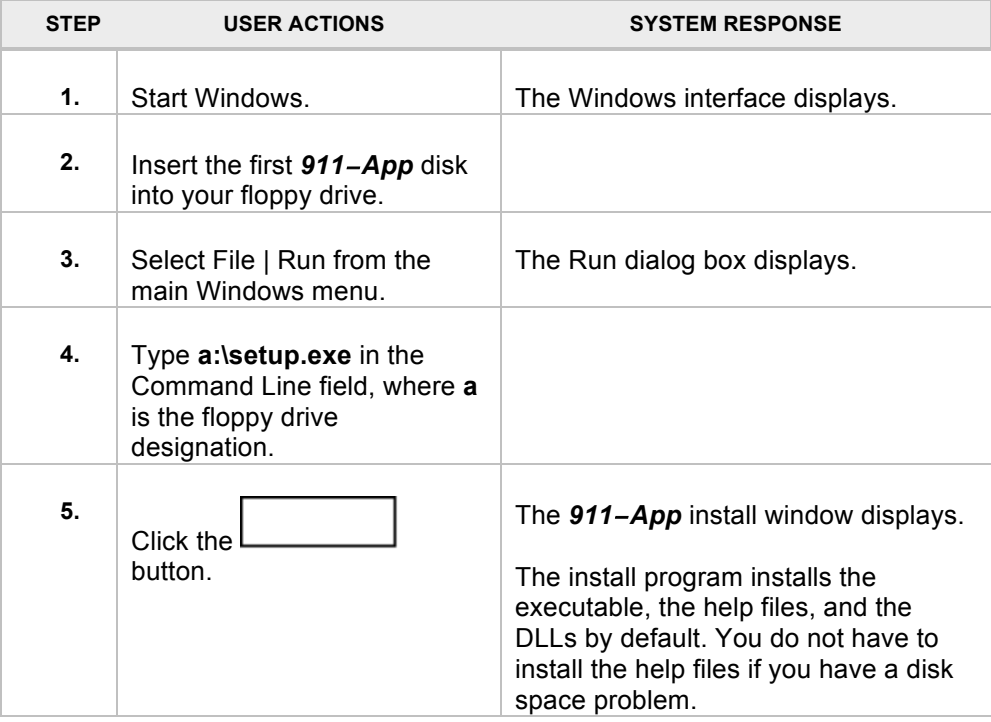

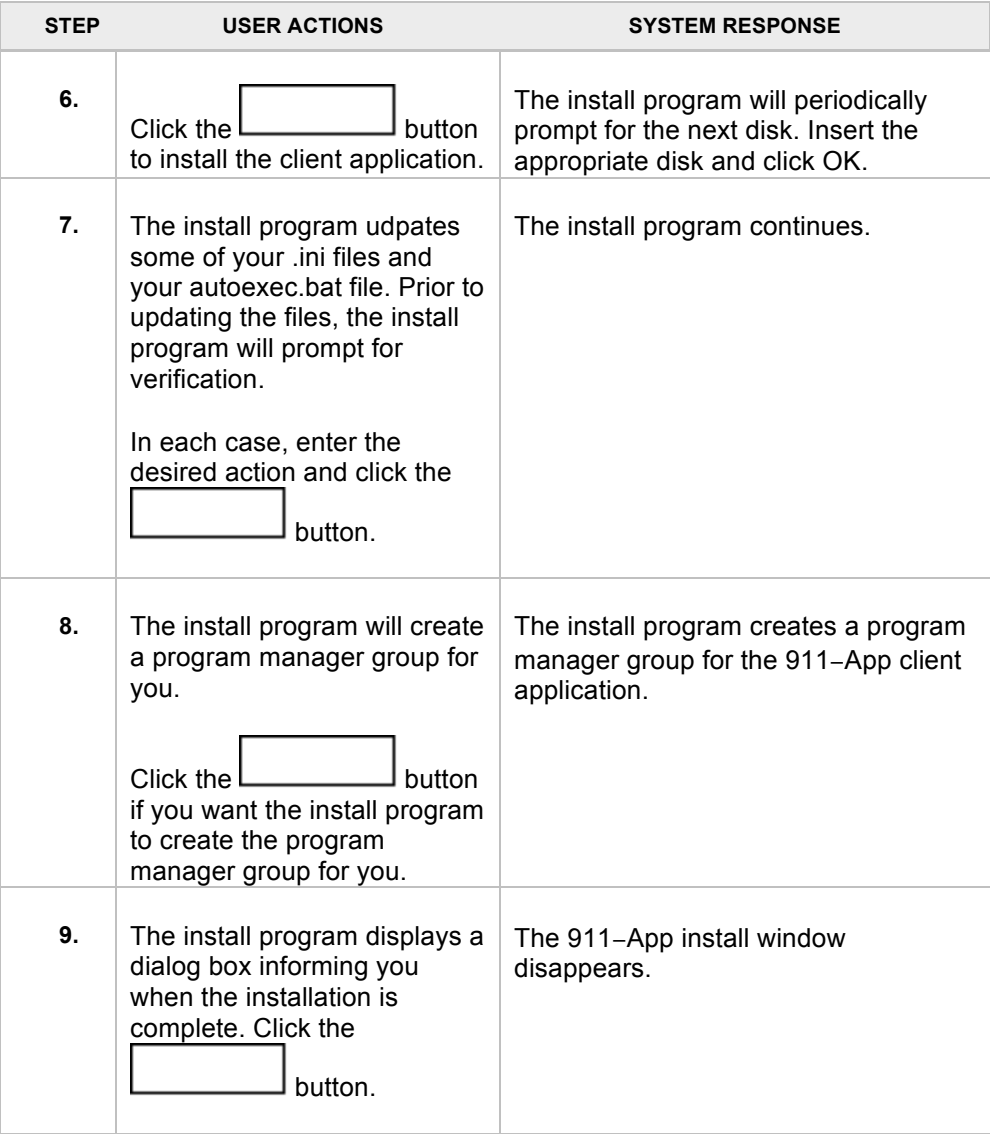